, tushu007.com

## <<AutoCAD 2008

 $<<$ AutoCAD 2008

- 13 ISBN 9787111234425
- 10 ISBN 7111234421

出版时间:2008-4

页数:306

PDF

更多资源请访问:http://www.tushu007.com

, tushu007.com

 $\overline{\mathrm{AutoCAD}}$ 

## <<AutoCAD 2008

 $2008$ 

AutoCAD2008

 本书可作为高等院校的CAD课程教材,也可供从事电气设计与制造、工业设计等工程技术人员以 CAD/CAM

*Page 2*

 $,$  tushu007.com

## <<AutoCAD 2008

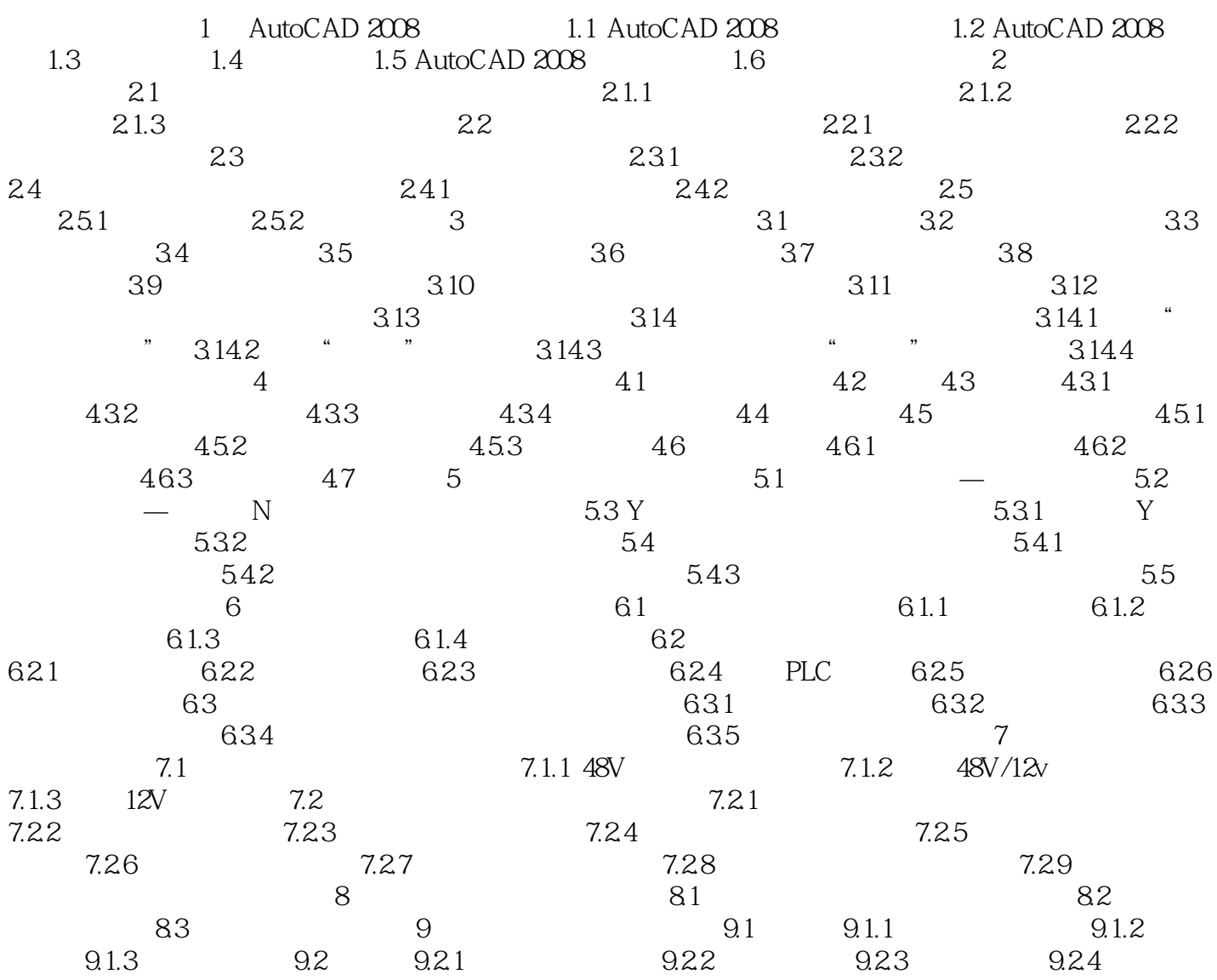

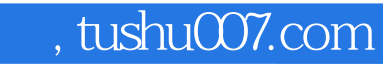

## <<AutoCAD 2008

本站所提供下载的PDF图书仅提供预览和简介,请支持正版图书。

更多资源请访问:http://www.tushu007.com